## Metodika zpracování QR kódů vakcín v informačním systému lékaře Verze 1.0 15. 5. 2023

Vakcíny registrované v České republice nesou na svých obalech QR kód, ze kterého je možné pomocí čtečky QR kódů získat identifikační údaje vakcíny a automaticky je přenést do informačního systému lékaře.

QR kód vychází z GS1 standardu [1] a je v něm uložena informace o:

- 1. Kód produktu (product code),
- 2. Sériové číslo (serial number),
- 3. Datum expirace (expiry date),
- 4. Šarže (lot number/batch code).

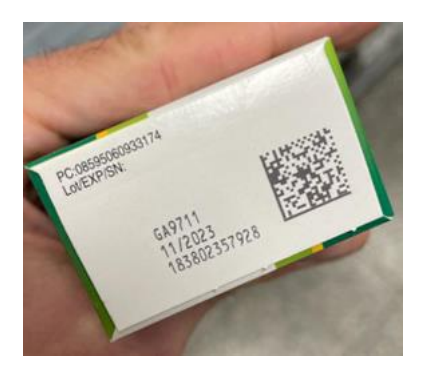

*Obrázek 1- Ukázka QR kódu na balení vakcíny*

Čtečka standardně funguje jako klávesnice. Kód, který načte, se zobrazí na místě, kde je v aktivní aplikaci umístěn kurzor. Pozor na správně nastavenou klávesnici (česká/anglická), čtečka simuluje údery do klávesnice a výstup tak odpovídá aktuálně nastavené klávesnici.

Pomocí čtečky lze načíst spojitý řetězec znaků, kde jednotlivé komponenty jsou odděleny řídícími kódy. Jejich přehled je uveden [v Tabulka 1.](#page-0-0)

<span id="page-0-0"></span>*Tabulka 1- Prvky QR kódu*

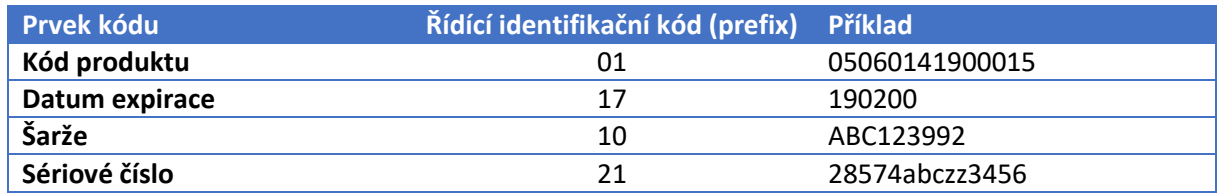

Příklad načtení celého QR kódu, červeně vyznačeny řídící kódy:

0108595060933174<mark>21</mark>183802357928<mark>17</mark>231130<mark>10</mark>GA9711

Alternativně:

## 010366479804548211200427 17230331 10U1B672M 21120C2T6NPRCADC

Prvky v QR kódu by měly být dle standardu odděleny znakem "Group Separator" (ASCII 29), nicméně praxe ukazuje, že čtečka tento znak může ignorovat.

Datum expirace je standardně kódováno do 6 znaků ve formátu YYMMDD, standard umožňuje i variantu YYMM00, kdy není den explicitně uveden.

Softwarové zpracování šarže a data expirace je přímočaré, stačí vyhledat v řetězci popsané řídící znaky a načíst podřetězec po group separator, případně následující řídící znak. U data následuje konverze na datum.

Problematická je identifikace vakcíny, kdy bohužel v České republice neexistuje veřejně dostupný číselník, který by umožňoval pomocí kódu produktu nalézt název vakcíny a její kód přiřazený Státním ústavem kontroly léčiv (SÚKL). K dispozici je pouze API (pro vakcíny, nikoliv pro všechna léčiva) [2], které vrací údaje v rozsahu:

- Kód SUKL
- Zkrácený název vakcíny
- Šarže
- Datum propuštění šarže
- Datum expirace

Datumy propuštění šarže a expirace jsou formátovány ve tvaru dd.mm.yyyy

Příklad:

```
kodSUKL":"0027886","nazev":"GARDASIL","sarze":"W002328","propustenoDne":"16
.05.2023","expirace":"30.04.2024
```
V API SÚKL není údaj o kódu produktu, který je uveden v QR kódu obalu léčiva, nicméně analýzou dostupných dat a konzultací se SÚKL bylo ověřeno, že k identifikaci léčiva je možné použít dostupnou šarži. Riziko, že by 2 různé výrobky měly stejný kód šarže, je zcela minimální. Je podstatně nižší než riziko, že uživatel načte omylem kód z jiného obalu.

Porovnání hodnoty šarže z QR kódu s hodnotou šarže API rozhraní SÚKL, vede k identifikaci jednoznačného SÚKL kódu vakcíny. K načtení bližších informací o léčivu (plný název, balení, síla) lze následně přes SÚKL kód léčiva využít databázi léčiv, kterou SÚKL zveřejňuje formou opendat [3]. Z těchto zdrojů lze do informačního systému lékaře načíst položky nutné mimo jiné pro hlášení do Informačního systému infekčních nemocí (ISIN), kterými jsou Kód SUKL, Šarže, Datum aplikace [4]. Datum expirace uvedené v QR kódu obalu léčiva nemusí odpovídat expirace získané z API SÚKL, neboť v určitých případech dochází k prodloužení použitelnosti konkrétních šarží. Rozhodující je tedy údaj, který vrací API služba SÚKL [2].

Pokud šarže vakcíny není v API SÚKL [2] nalezena, je doporučeno kontaktovat SÚKL Call centrum na telefonním čísle 800 900 555.

**Údaje načtené z QR kódu či API funkcí by měly být uživateli (lékaři) přehledně zobrazeny před vlastním uložením do zdravotnické dokumentace ke kontrole a potvrzení.** 

Použité odkazy:

## [1] European Pack Coding Guidelines, dostupné na

[https://www.medicinesforeurope.com/docs/European%20Pack%20Coding%20Guideline%20V4\\_0.pd](https://www.medicinesforeurope.com/docs/European%20Pack%20Coding%20Guideline%20V4_0.pdf) [f](https://www.medicinesforeurope.com/docs/European%20Pack%20Coding%20Guideline%20V4_0.pdf)

[2] API uvolněných šarží vakcín, dostupné na <https://prehledy.sukl.cz/vakciny/sarze>

[3 Databáze léčivých přípravků, dostupné na [https://opendata.sukl.cz/?q=katalog/databaze-lecivych](https://opendata.sukl.cz/?q=katalog/databaze-lecivych-pripravku-dlp)[pripravku-dlp](https://opendata.sukl.cz/?q=katalog/databaze-lecivych-pripravku-dlp)

[4] Dokumentace API rozhraní ISIN, dostupné na <https://apidoc.uzis.cz/v2/index.html>